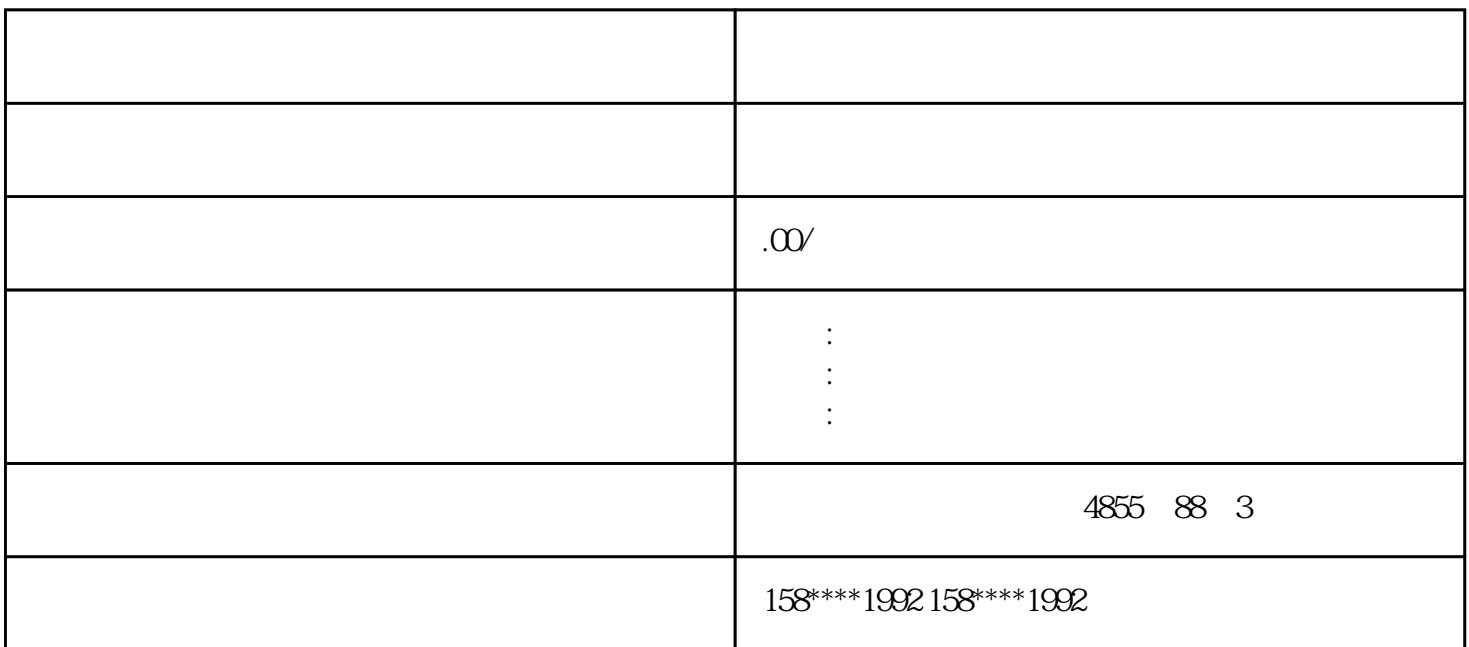

1. "Printer" "Printer Properties"

带有打印方向单选按钮的"方向"组

 $\overline{\text{Brother HL 2700}}$ 

2. "Printer Language"

3. "Port"

4. Wetwork" Network"

5. "Paper Size"

6. "Orientation"

– "Portrait"

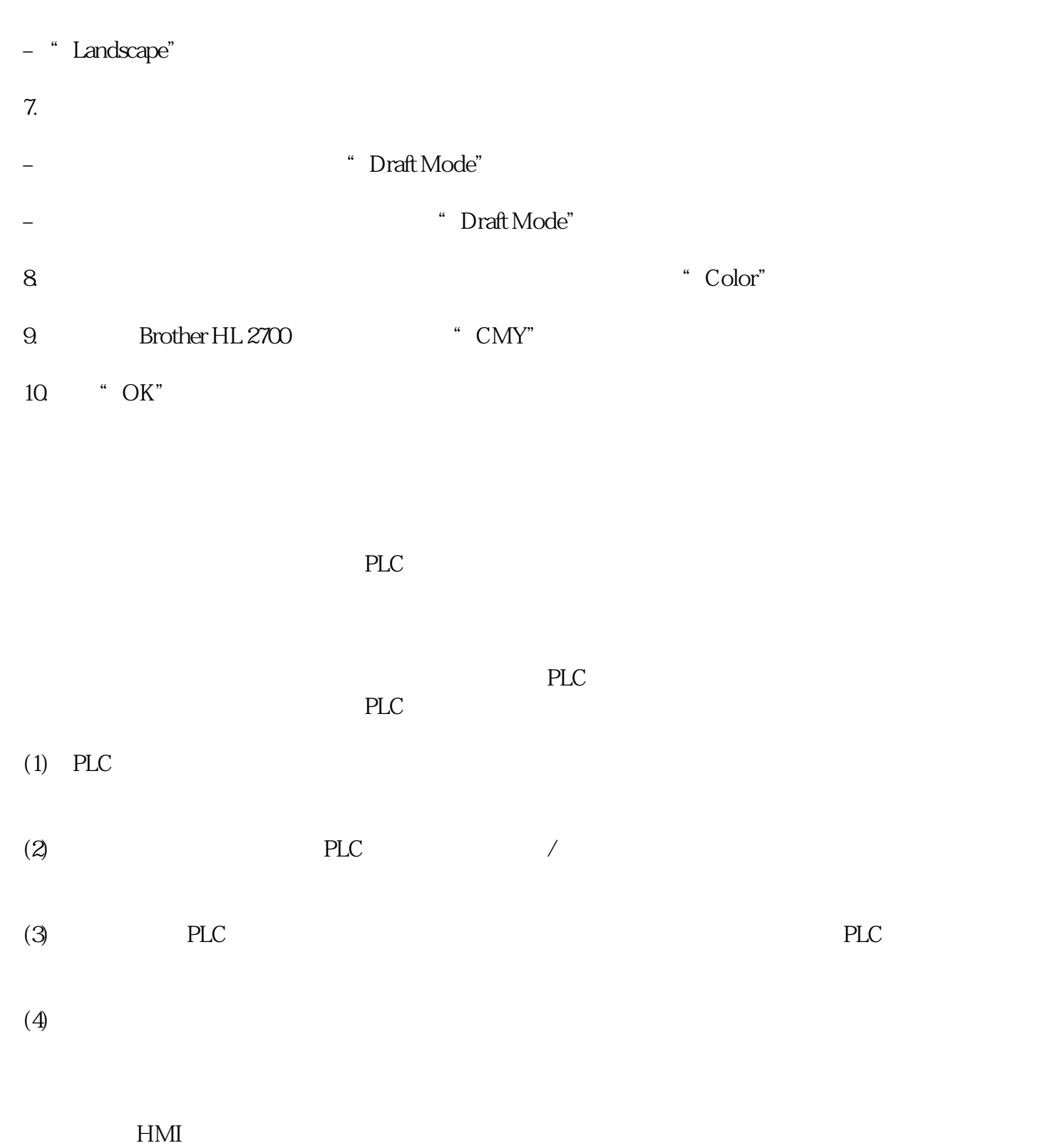

 $1.$ 

 $\overline{1}$ 

 $\overline{c}$ 

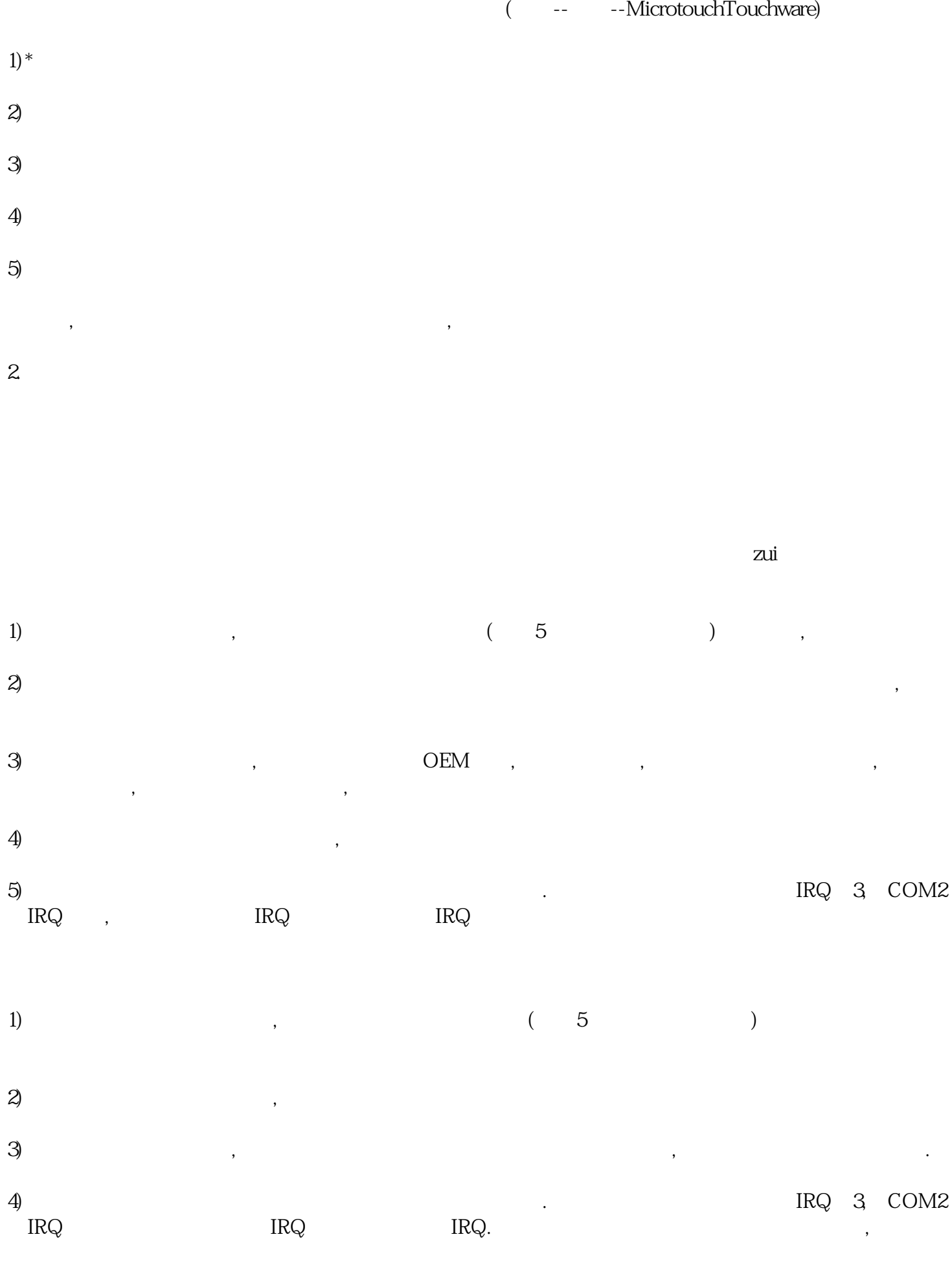

 $5)$   $(34)$ 

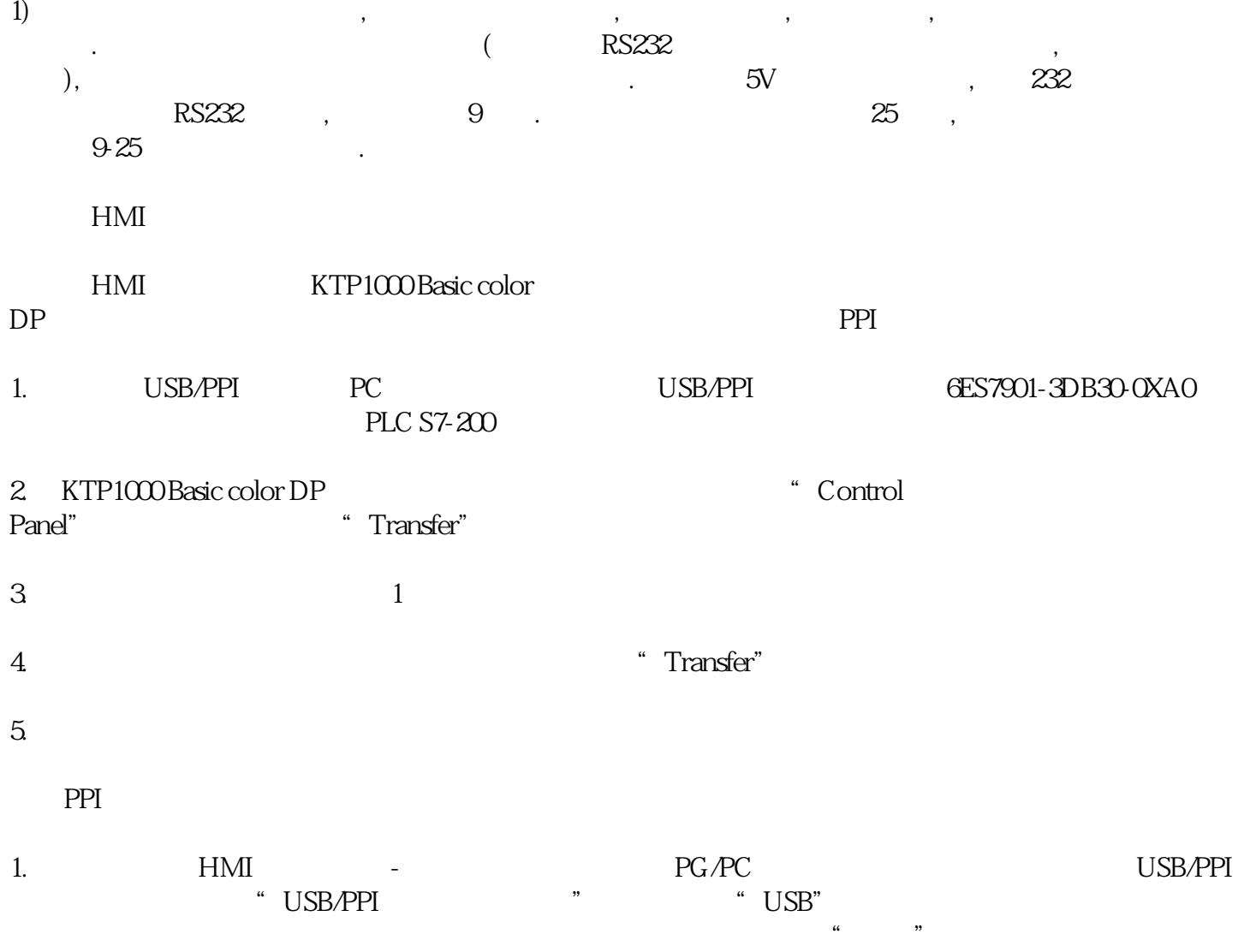